## E-Zezwolenia Okręgu PZW Kraków

## wizualna instrukcja obsługi elektronicznego rejestru połowów

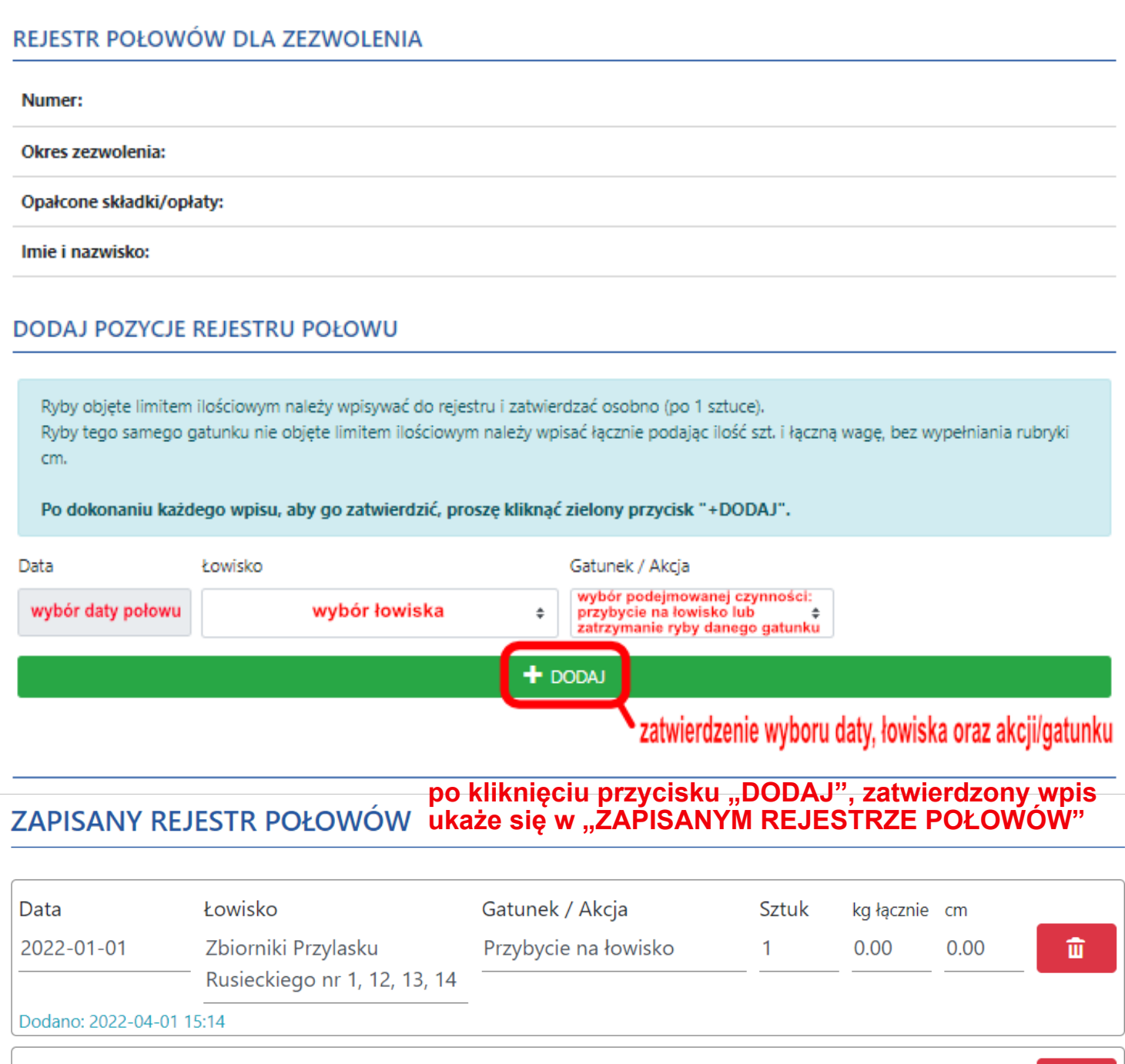

2022-02-13 Dłubnia Przybycie na łowisko  $0.00$  $0.00$ 面  $\mathbf{1}$ Dodano: 2022-02-13 10:22 亩 2022-02-27 Zbiorniki Przylasku Przybycie na łowisko  $0.00$  $0.00$  $\mathbf{1}$ Rusieckiego nr 1, 12, 13, 14 Dodano: 2022-02-27 13:58

## **MENU WYBORU ŁOWISKA**

NRG 4 - Raba - od mostu drogowego w Dobczycach do mostu drogowego w Gdowie

RG 4 - Raba - od mostu drogowego w Gdowie do ujścia Stradomki

WG 2 - Regulka - od źródeł do nieczynnego stopnia wodnego w miejscowości Okleśna

W 2 - Regulka - od nieczynnego stopnia wodnego w miejscowości Okleśna do ujścia

RDG 1 - Rudawa - od połączenia Racławki z Krzeszówką do mostu kolejowego powyżej drogi Zabierzów- Bolechowi ...

ZAMKNIJ

## **MENU WYBORU GATUNKU/AKCJI**

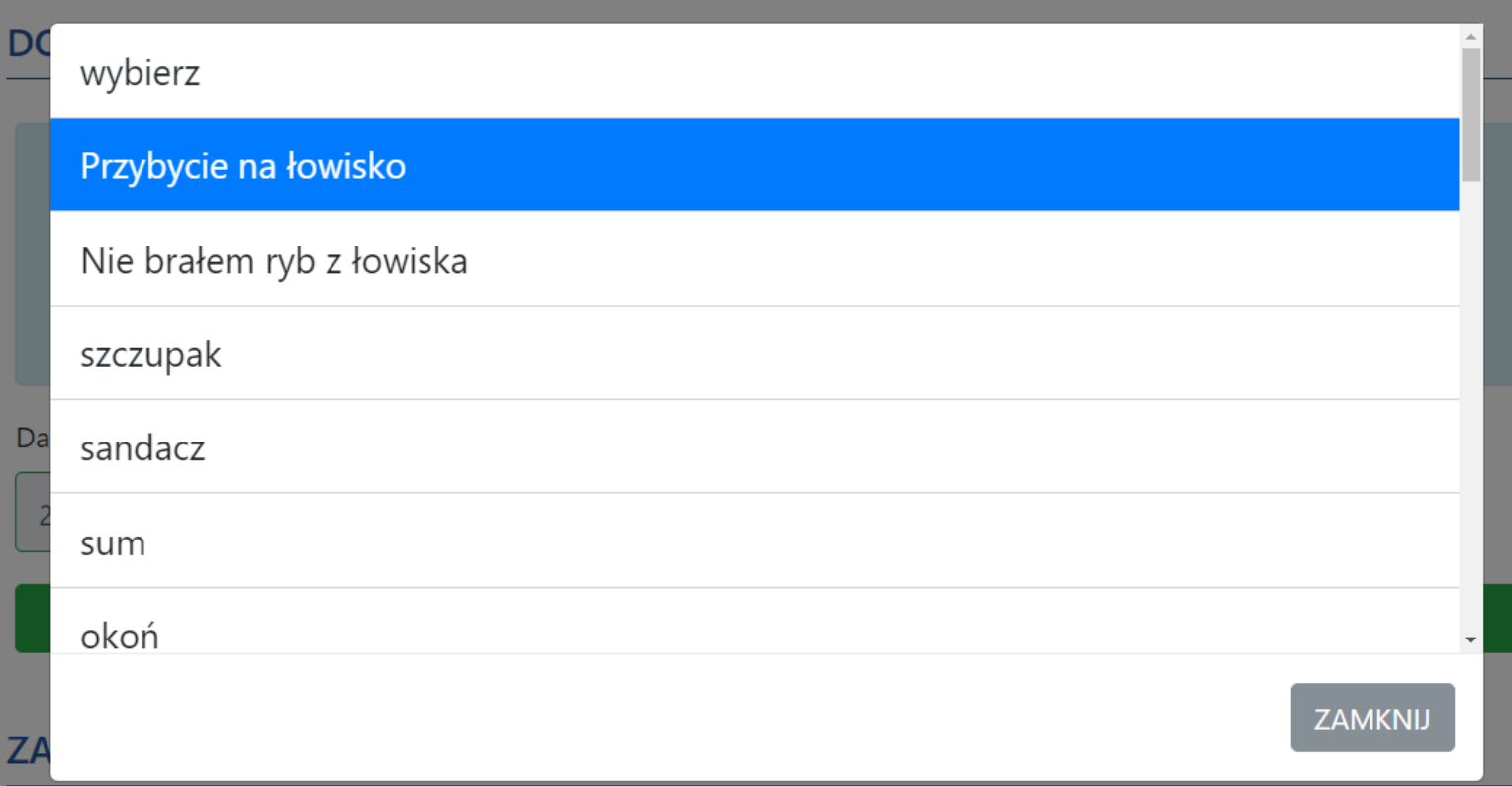